# More loops Ch 3.3-3.4

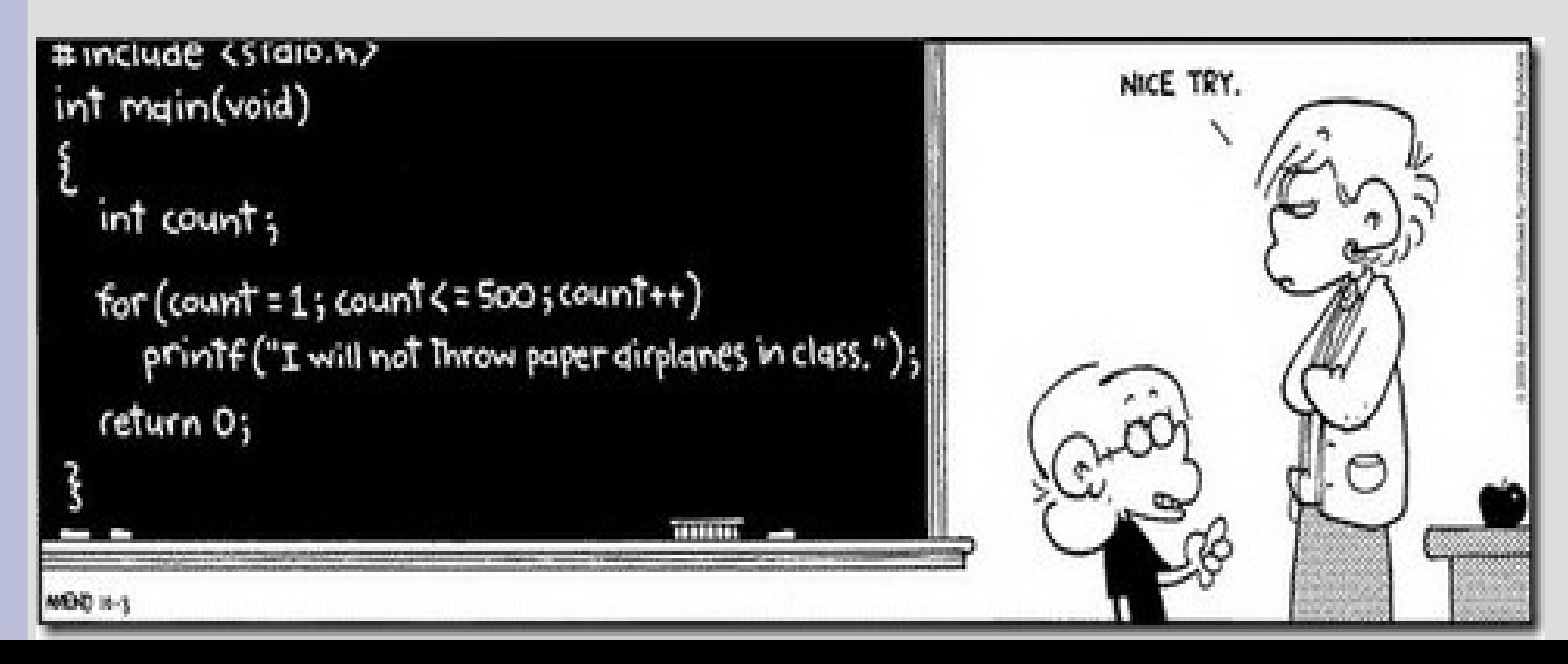

# Loops

99 bottles of beer on the wall, 99 bottles of beer! Take one down, pass it around, 98 bottles of beer on the wall!

98 bottles of beer on the wall, 98 bottles of beer! Take one down, pass it around, 97 bottles of beer on the wall!

97 bottles of beer on the wall, 97 bottles of beer! Take one down, pass it around, 96 bottles of beer on the wall! ...

Write a program to output the above song (See 99beer.cpp)

## continue

There are two commands that help control loops:

### continue tells the loop to start over again

break stops the loop

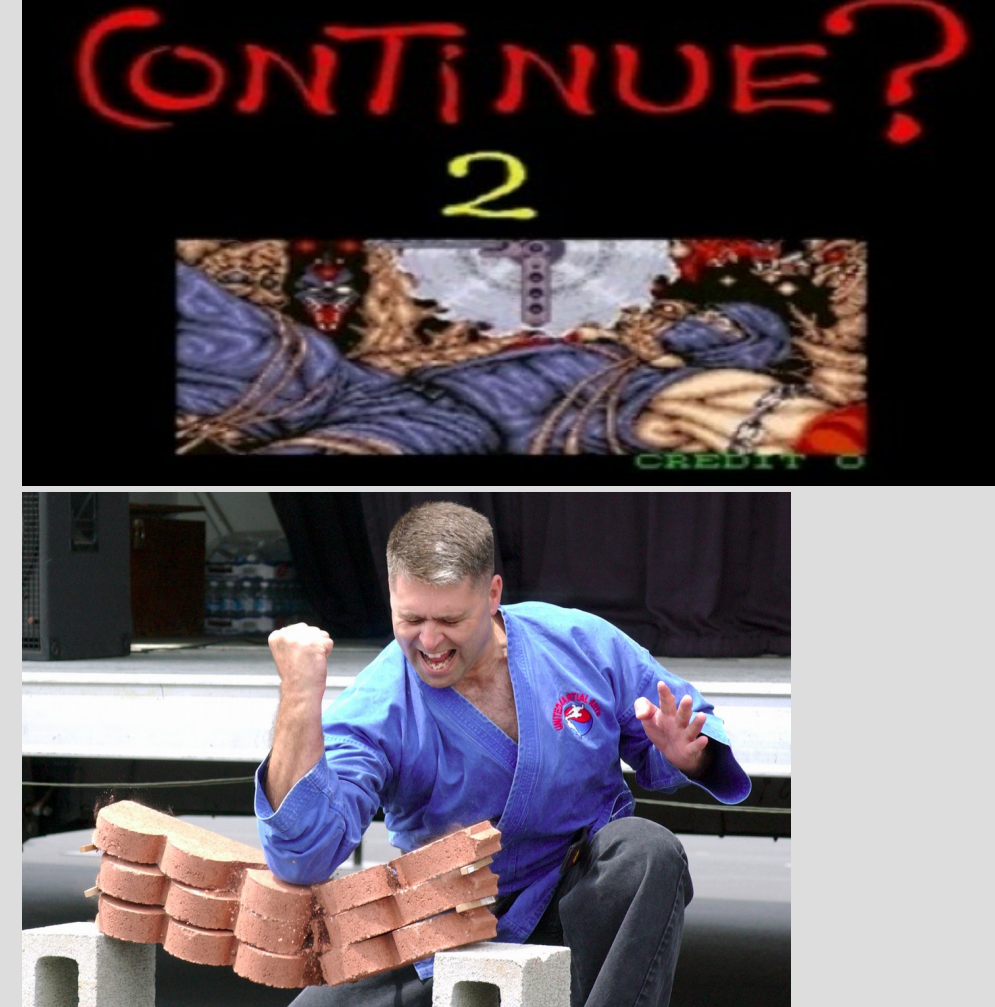

## continue

(See: continue.cpp)

#### continue command can be issued to start at the next iteration of a loop

```
for (i = 0; i < 10; i++)doSkip
               // code will run everytime
              if (doSkip)
  true
                  continue:
               ļ.
                 code will not run
              // if doSkip is true
          ŀ
```
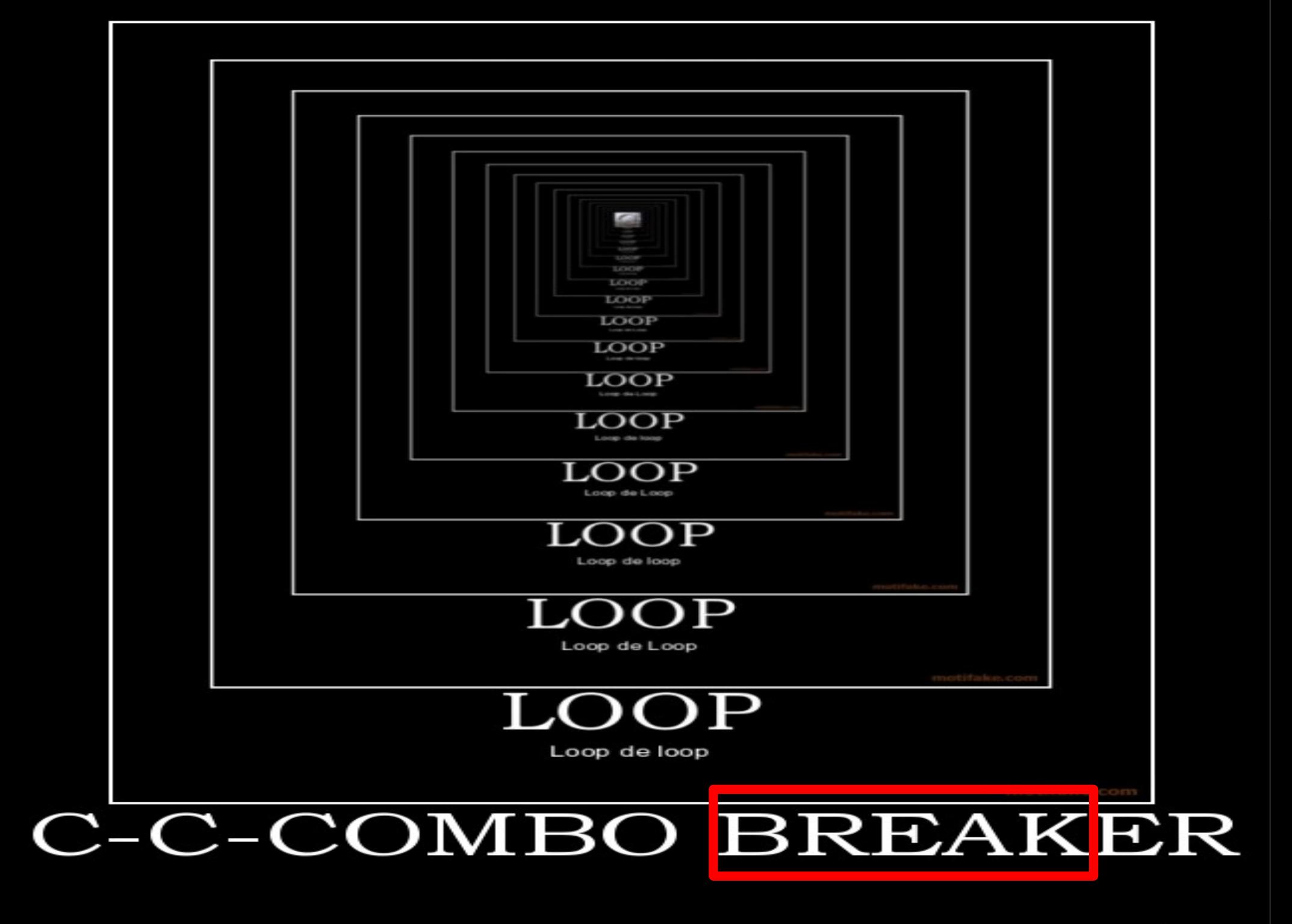

## break

### break will exit the current loop

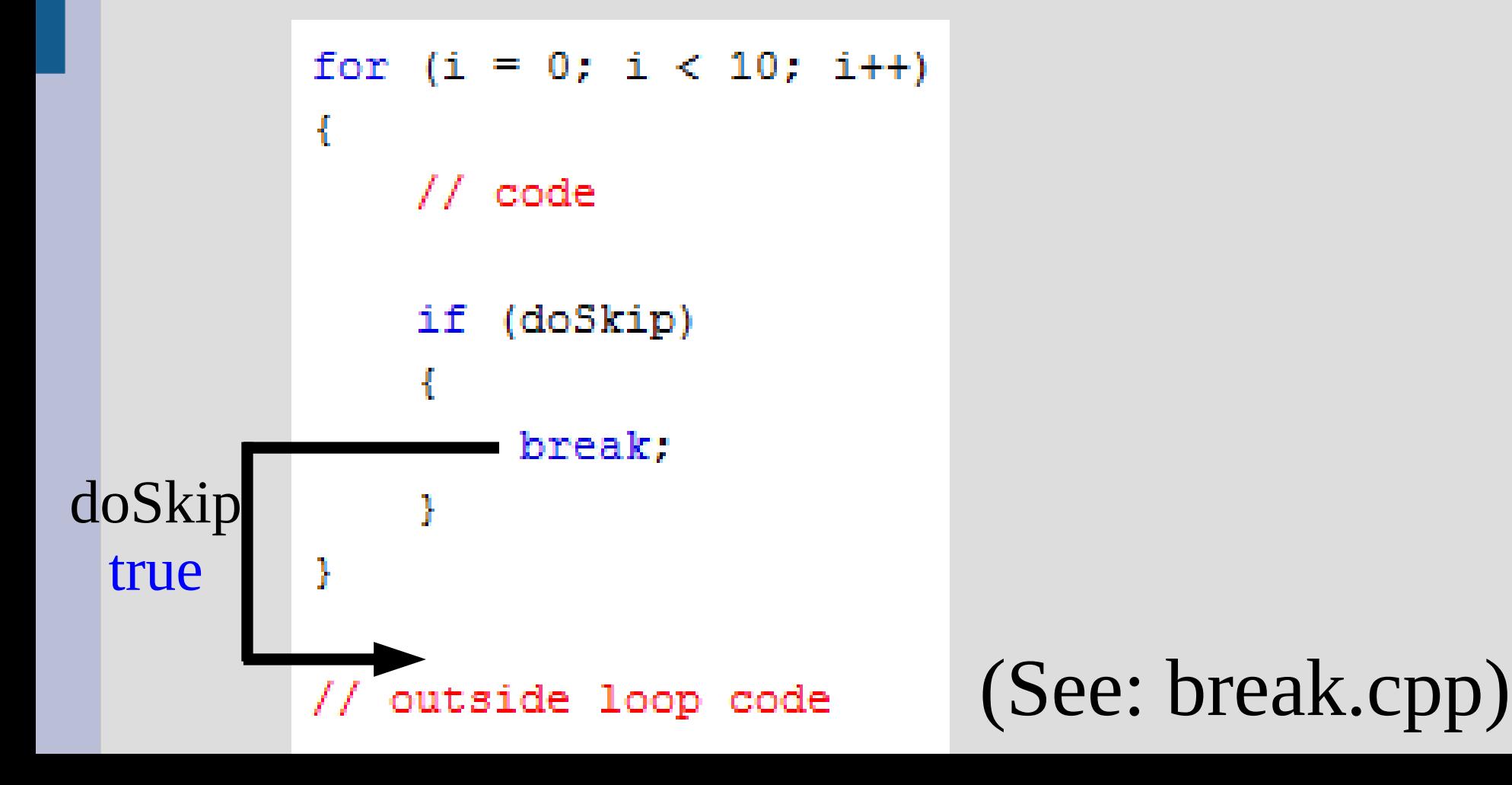

# Infinite loops

### (See: countingSheep.cpp)

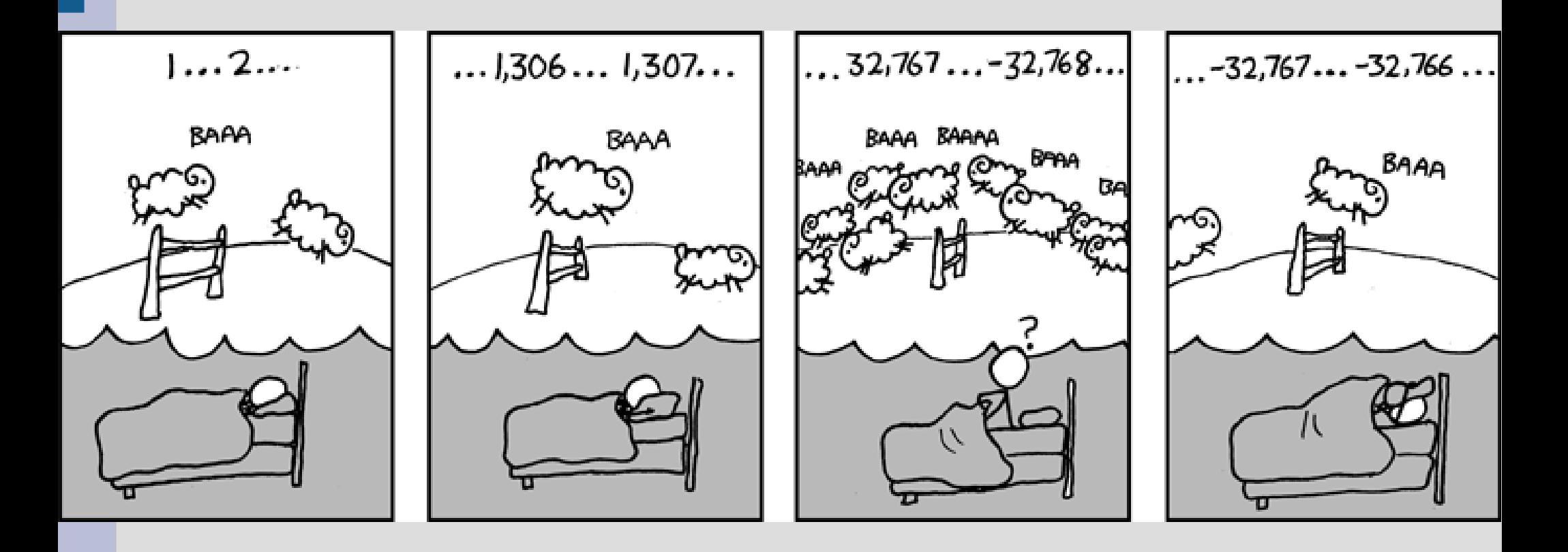

# while loop

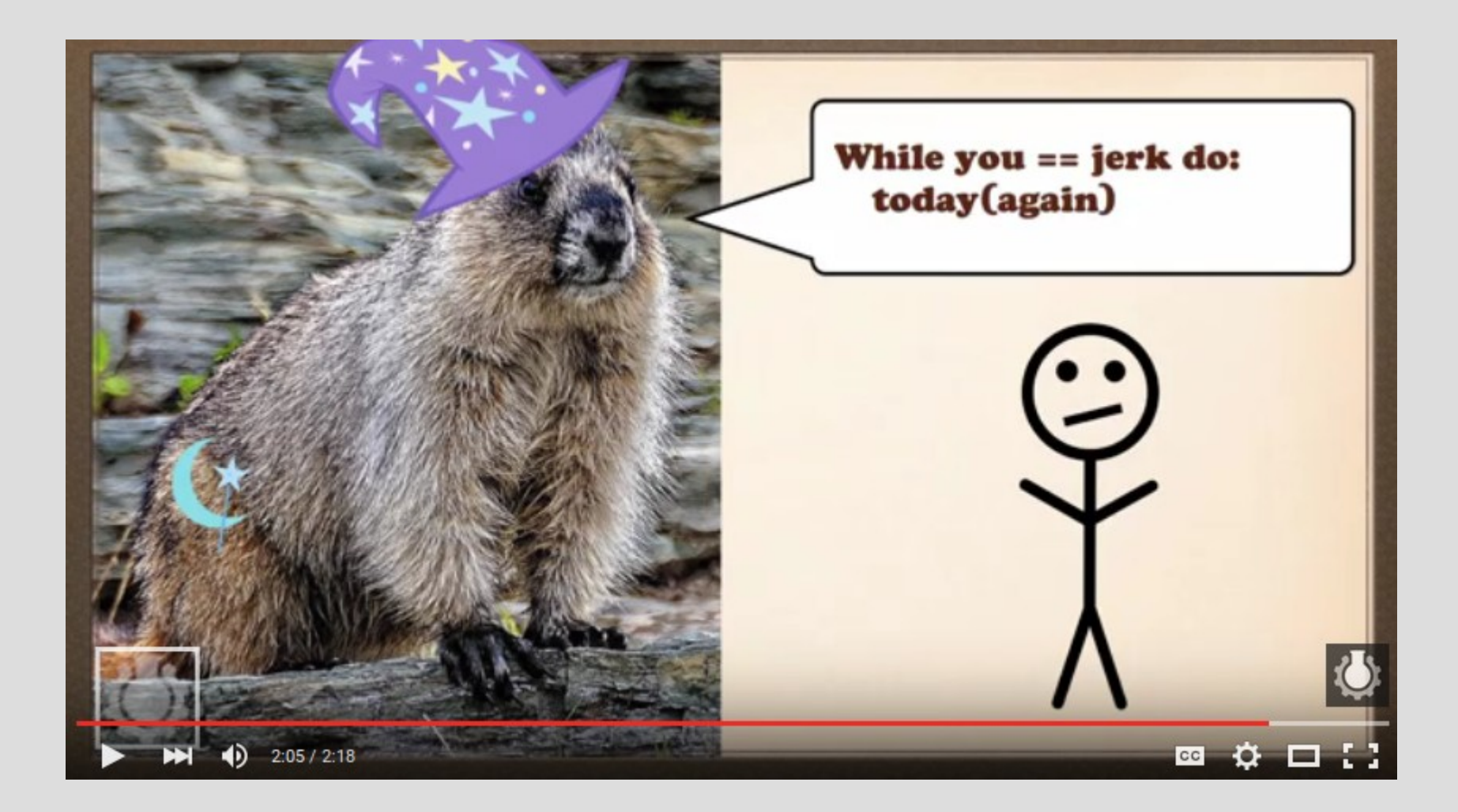

#### https://www.youtube.com/watch?v=7-Nl4JFDLOU

## Loops to sum

Loops allow you to decide how many times a piece of code should run on the fly (i.e. at run time, not compile time)

You can either directly prompt the user how many times or make a special value to "exit" on

(See: sumLoop.cpp)

# Debugging

When your program is not working, it is often helpful to add cout commands to find out what is going on

Normally displaying the value of your variables will help you solve the issue

Find up until the point where it works, then show all the values and see what is different than you expected

# Loop practice

Write a program that asks the user to input a value, then show the sum from 1 to that value in the following format:

Find the sum from 1 to what value? 5

#### $1+2+3+4+5 = 15$

(See: sumToN.cpp)

# Nested for loop

Now modify the code so it shows all sums less than or equal to the entered values, as such:

Find the sum from 1 to what value? 4  $1 = 1$  $1+2 = 3$  $1+2+3 = 6$  $1+2+3+4 = 10$  $(Sep:sumAllToNenn)$ 

# Nested for loop

Like nested if statements, we can also make nested loops (which can cause headaches)

It might help to think of each loop as an added dimensions:

- 1 loop = 1 dimension (line/ruler)
- 2 loops = 2 dimensions (plane/square/area) 3 loops = 3 dimensions (volume/cube)

```
...
(See: nestedLoop.cpp)
```
# Nested for loop

Ask the user for a size of matrix, then show the identity matrix for that dimension:

## What size? 4 1 0 0 0 0 1 0 0 0 0 1 0 0 0 0 1 (See: identityMatrix.cpp)

## while vs do-while

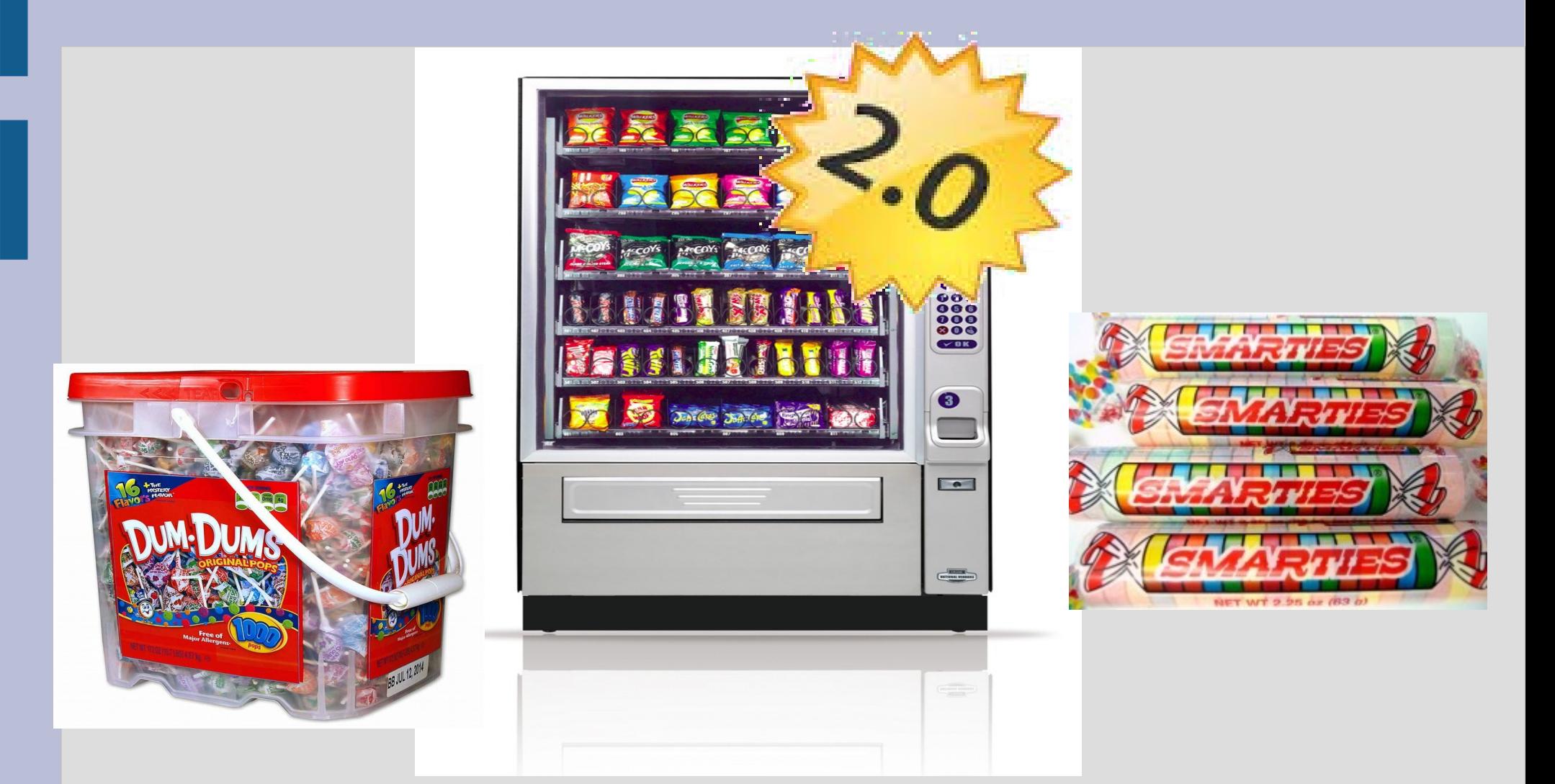

### (see: vendingV2.cpp)

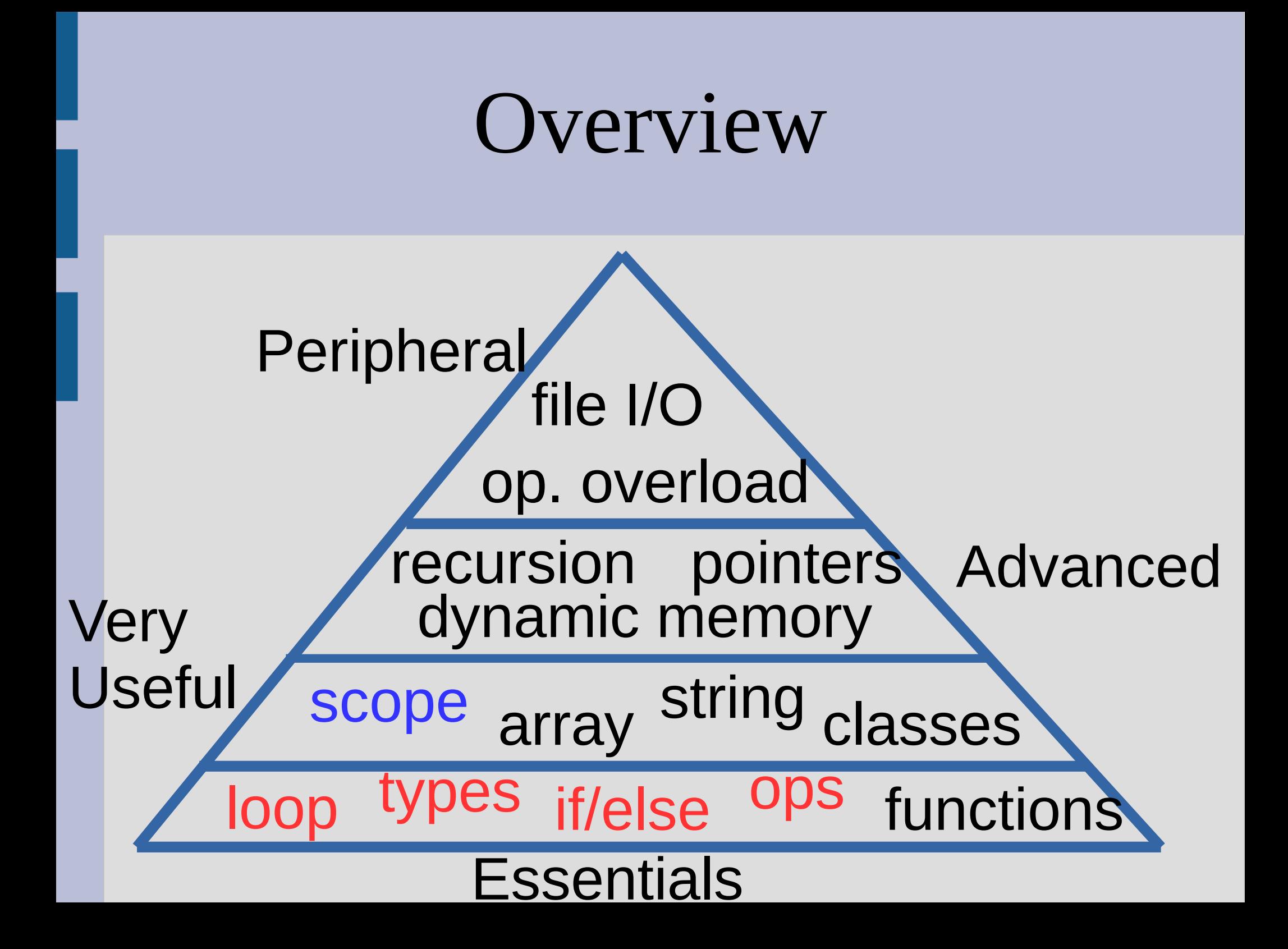